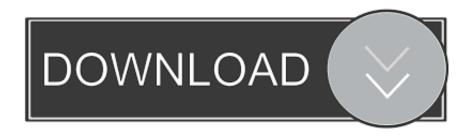

## Citavi F Uuml;r Mac Download

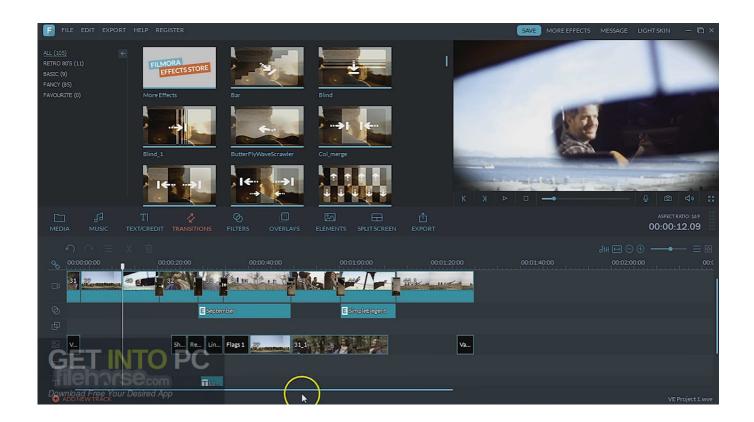

Citavi F Uuml;r Mac Download

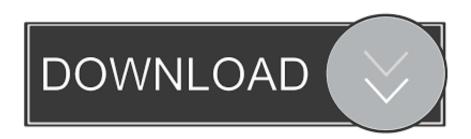

1/2

Deploy the ownCloud Desktop App automatically in large Windows environmentsDownload the current ownCloud Desktop Client for older Mac OS X versionsBeta & testingDiscover our testing program with beta releases and test pilotsEarlier versionsDownload older versions of the ownCloud Desktop ClientDo you want to customize your ownCloud experience? Adapt the ownCloud Desktop App to your organization's needs and corporate identity or ship it with individualized settings for your users.. For Linux As we don VMware Horizon Clients for Windows, Mac, iOS, Linux, Chrome and Android allow you to connect to your VMware Horizon virtual desktop from your device of choice giving you on-the-go access from any location.. Watch Free Movies & TV Stream Smarter with Plex Within the context menu you can access the key features like creating public and private linksVirtual File SystemTransfer files to your hard drive only if and when they are being used with Virtual File System.

Click here for a list of certified thin clients, zero clients, and other partner solutions for VMware Horizon.

Well, any average Joe that uses an Apple device This is the go-to program for those who want to start editing their own videos.. Like all Apple products, it is simple and functions easily across connected Apple libraries and devices.. Multiple accounts Connect to multiple ownCloud accounts with only one Desktop App to synchronize and access all your dataFile manager context menuFor Mac Download (Version 2.

Even better, it takes advantage of iCloud and iMovie Theater program to give you a platform to debut videos, movies and trailers in 4K resolution in any Apple device and HDTV.. Citavi PluginCitavi For Mac DownloadCitavi Free DownloadCitavi Download ArticleiMovie is the video editing software for the average Joe.

Once your Apple devices are synced, iMovie can serve as a home movie portal It conveniently stores and organizes all imported photo and video files.. 5 4) (OSX 10 10+, Yosemite and later, 64-bit only) Visit the installation instructions.. Until then, they exist locally as placeholdersAutomatic update remindersThe ownCloud Desktop App will remind you to install updates so that you are always on the newest version automaticallyAccess and sync files and folders, work on remote files right from the desktop. e10c415e6f

2/2